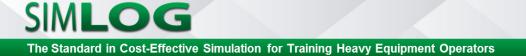

## **KEEP TRACK OF RESULTS WITH SIMULATION MANAGER**

A Secure Database for all Simlog Personal Simulators

## Simulation Manager brings added security and efficiency to your Simlog Simulator training program

- Step 1: Install Simulation Manager and any Simlog Personal Simulator
- Step 2: Create classes and user accounts with unique login names and passwords
- Step 3: Launch your Personal Simulator in Multi-User Mode
- Step 4: Track Simulation Results in the Simlog database

| First Name: John<br>Login Name: jdoe<br>User Type: Administrator<br>Edit user Delete user                                                                                                    |  |
|----------------------------------------------------------------------------------------------------|--|
| Edit user                                                                                                    |  |
|                                                                                                    |  |
| Simulation Results                                                                                                    |  |
| Class/Simulator for this User Module/Session for the selected class and simulator                                                                                                    |  |
| <ul> <li>Construction 101</li> <li>Hydraulic Excavator v2 (00:00:00)</li> <li>Mobile Crane (00:00:00)</li> <li>Tower Crane (00:00:00)</li> <li>Wheel Loader (00:00:00)</li> <li>Forestry 101</li> <li>Forestry 101</li> <li>Forwarder (00:00:00)</li> <li>Harvester (00:00:00)</li> <li>Electric Rope Shovel (00:00:00)</li> <li>Mining Truck (00:00:00)</li> </ul> |  |
| View selected session                                                                                                    |  |

Alone, Simlog's Personal Simulators carefully measure the quality and productivity of your trainees' simulated work, but results are only saved on the local PC as files.

Adding Simulation Manager provides security and efficiency when you have many Personal Simulator users, and everyone's simulation results are automatically stored into the same Simlog database. The results files may be reviewed not only within Simulation Manager but with an included external Viewer that allows you to share Simulation Results with remote locations.

Only 1 Simulation Manager is needed as long as all your Personal Simulators are on the same PC or on networked PCs.

www.simlog.com info@simlog.com Toll Free USA & Canada: 1 888 774 6564 International: +1 514 861 3111

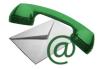